## <span id="page-0-0"></span>Compilation, encapsulation, types primitifs

#### Arnaud Labourel [arnaud.labourel@univ-amu.fr](mailto:arnaud.labourel@univ-amu.fr)

8 février 2022

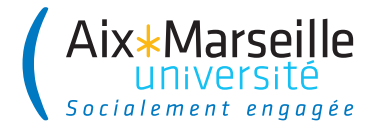

## <span id="page-1-0"></span>Section 1

[Compilation](#page-1-0)

## Compilation/interprétation

En Java, le code est généralement compilé puis ensuite exécuté. En Python, le code est généralement directement interprété.

**Compilation** 

code source (langage de programmation)  $\rightarrow$  code exécutable (langage machine)

Plusieurs phases :

- analyse lexicale (découpe le code en tokens)
- analyse syntaxique (vérifie la syntaxe)
- analyse sémantique (vérifie le typage)

### **Commandes**

- javac MonFichier.java pour compiler le fichier MonFichier.java
- java MonFichier pour exécuter le code de MonFichier.java

## Compilation et machine virtuelle

### Compilation Java

- **e** le compilateur java génère du **bytecode java** = langage machine virtuel
- le code java s'exécute dans une **Java Virtual Machine (JVM)**

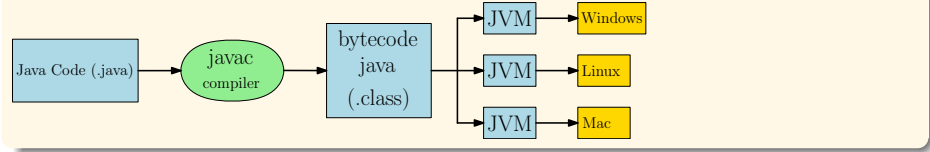

### Machine virtuelle Java

- la JVM interprète le bytecode pour l'exécuter
- la JVM rend le code java indépendant de l'OS et de la machine hôte
- $\Rightarrow$  Compile once, run everywhere

Pour être exécuté un code Java doit définir une méthode main.

```
public class App {
  public static void main(String[] args) {
    System.out.println("Hello world !");
  }
}
```
- la fichier doit avoir le même nom que la classe (ici App et donc fichier App.java)
- La commande javac App.java compile le fichier et crée l'exécutable App.class.
- La commande java App exécute App.class et affiche donc Hello world !.

### Exemple compilation  $\rightarrow$  exécution avec arguments

```
public class App2 {
  public static void main(String[] args){
    for(String arg : args)
      System.out.println(arg);
  }
}
```
- String [] args correspond aux arguments de l'appel d'exécution.
- La commande java App2 to ta ti exécute App2.class avec les arguments to, ta et ti et affiche donc :

to ta

ti

## <span id="page-6-0"></span>Section 2

# [Encapsulation](#page-6-0)

Pour le moment tout code ayant accès à un Item, a accès à son attribut price en lecture et écriture.

```
public class Client{
  void orderItem(Order order, String id) {
    Catalogue cata = order.getCatalogue();
    Item item = \text{cata.getItem}(\text{id});
    item.price = 0; // l'item devient gratuit
    order.addItem(item);
  }
}
```
Comment « empêcher » cela ?

Comment interdire la modification des attributs depuis l'extérieur ?

- **Restreindre** la visibilité des attributs ou méthodes d'une classe.
- En Java : **modificateurs** d'accès précisés lors de la définition d'attributs ou méthodes.

#### Mot-clés private et public

Utilisables à la déclaration des attributs, méthodes et constructeurs. Deux modificateurs d'accès possibles :

- private : accessible uniquement pour les instances de la classe c'est-à-dire uniquement depuis le code des méthodes de la classe
- public : accessible pour tout le monde c'est-à-dire dans le code de n'importe quelle méthode

### La classe Item

<u>}</u>

```
public class Item {
  private float price;
  private String id;
  public float getPrice() {
    return this.price;
  }
  public float getId() {
    return this.id;
  }
  public boolean moreExpensiveThan(Item otherItem) {
    return this.price > otherItem.price;
  }
  public Item(float p, String id) {
    this.price = p;
    this.id = id;
```
### Méthode getTotalPrice dans Order

```
public class Order {
  List<Item> items;
  public float getTotalPrice() {
    float total = 0:
    // cumuler les prix de tous les articles
    for(Item item : this.items) {
      total += item.price; // interdit private !
    }
 return total;
  }
}
```
**Erreur à la compilation :** price étant un attribut privé, il n'est pas possible d'y accéder depuis une autre classe (ici Order).

### Méthode getTotalPrice dans Order

```
public class Order {
    List<Item> items;
  public float getTotalPrice() {
    float total = 0;
    // cumuler les prix de tous les articles
    for(Item item : this.items) {
      total += item.getPrice();
      // autorisé public !
    }
  return total;
  }
}
```
On peut accéder à la valeur de price grâce à un getter qui lui est public.

### Règle

Rendre privés les attributs caractérisant l'état de l'objet et fournir si besoin des méthodes publiques permettant de modifier/accéder à l'attribut

#### get et set

 $accesseur/mutateur = getter/setter$ 

Pour un attribut float price :

- getPrice() : accesseur
- setPrice(float newPrice) : mutateur/modificateur

## Exemple getter/setter

```
private float price;
```

```
public float getPrice() {
  // accès en lecture
  return this.price;
}
```

```
public void setPrice(float newPrice) {
  // accès en écriture
  this.price = newPrice;
}
```
#### Principe d'encapsulation

Ne pas laisser l'état d'un objet en libre accès en modification

#### **masquer l'implémentation**

 $\rightarrow$  toute la décomposition du problème n'a pas besoin d'être connue du « programmeur utilisateur »

#### **protéger**

 $\rightarrow$  l'objet a le contrôle sur son état (contrôle sur les modifications)

 $\rightarrow$  préserver l'intégrité des objets

 $\rightarrow$  le « programmeur créateur » contrôle (et est responsable) de son interface par rapport au « programmeur utilisateur »

#### **permettre l'évolutivité**

 $\rightarrow$  il est possible de modifier tout ce qui n'est pas public sans impact pour le « programmeur utilisateur »

### private et public dans les diagrammes de classes

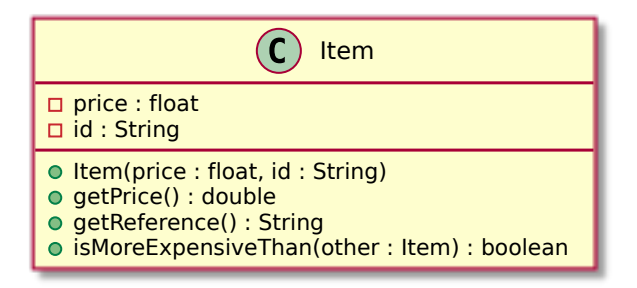

### Règle

◦ = public (autre symbole possible **+**) ✷ = private (autre symbole possible **-**) Toutes les valeurs autorisées par le type des attributs ne sont pas forcément correctes pour l'objet :

- attribut int month dans Date doit être entre 1 et 12
- attribut double celsiusValue dans Temperature doit être supérieur à -273.15 (zéro absolu)
- attribut double price dans Item doit être positif

Toutes les valeurs autorisées par le type des paramètres d'une méthode ne sont pas forcément correctes :

- paramètre double amount dans withdraw doit être supérieur ou égal à 0 (pas de retrait d'argent d'un montant négatif)
- paramètre int divisor dans divide ne doit pas être égal à 0 (pas de division par zéro)

En Java, il est possible d'utiliser le mot-clé assert pour vérifier que certains prédicats sont vrais.

```
public class Temperature {
  private double valueInCelsius;
  public Temperature(double valueInCelsius) {
    assert valueInCelsius >= -273.15:
            (valueInCelsius + " temp not allowed");
    this.valueInCelsius = valueInCelsius;
  }
}
```
 $\Rightarrow$  vérifie que valueInCelsius est supérieur à -273.15.

### Exemple de fonctionnement d'assert

```
public class Temperature {
  private double valueInCelsius;
  public Temperature(double valueInCelsius) {
    assert valueInCelsius \ge -273.15 :
            (valueInCelsius + " temp not allowed");
    this.valueInCelsius = valueInCelsius;
  }
  public static void main(String[] args){
    Temperature t = new Temperature(-300.);
  }
}
Exception in thread "main"
  java.lang.AssertionError: -300.0 temp not allowed
    at Temperature.<init>(Temperature.java:4)
    at Temperature.main(Temperature.java:10)
```
## Règles d'assert

#### Syntaxe d'assert

assert condition : message;

#### Fonctionnement d'assert

- Si la condition est fausse, l'exécution s'arête (fin du programme) et le message est affiché via une Exception de type AssertionError.
- Si la condition est vraie, rien ne se passe.

#### Activation d'assert

De base, les assert ne sont pas activés, il faut utiliser l'option -ea dans la commande java pour les activer :

java -ea Main

```
public class Date {
  private int month;
  private int year;
  public Date(int month, int year) {
    this.setMonth(month);
    this.year = year;
  }
  void setMonth(int month){
    assert 1 \leq month && month \leq 12 :
          (month + " month number not allowed");
    this.month = month;
  }
}
```
 $\Rightarrow$  vérifie que month est compris entre 1 et 12.

## <span id="page-21-0"></span>Section 3

# [Les types primitifs](#page-21-0)

En java, il existe des types **primitifs** qui ne sont pas des objets :

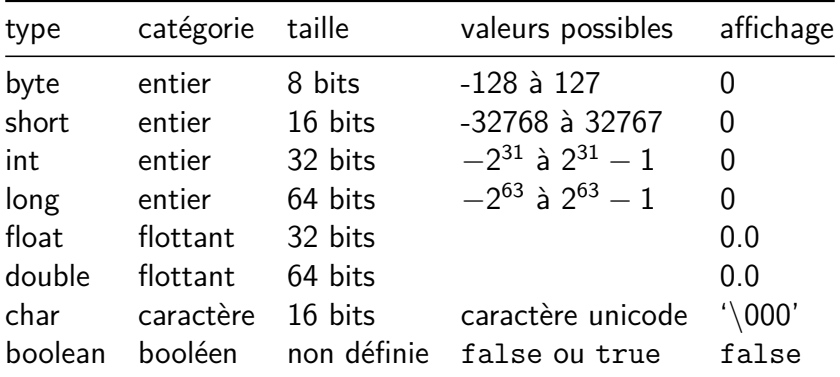

## Types primitifs vs objets

- Les noms des types primitifs commencent par un minuscule (vs majuscule pour les types objets).
- Il n'y a pas de classe associée aux types primitifs et ils ne peuvent pas être utilisé pour appeler une méthode.
- Il n'y a pas de constructeurs pour les types primitifs (pas d'instanciation).
- Les variables de type primitif contiennent directement la valeur et **pas** une référence comme c'est le cas pour les objets.
- On affecte les variables de type primitifs avec :
	- ▶ des littéraux : 'a', 12, 42.0, 42.0f, ...
	- $\blacktriangleright$  des résultats d'opérations : '2. + x, 2 / 5, 3 \* 4', ...

Lors d'un appel de méthode les arguments sont passés par valeur : une copie de la valeur de l'argument est créé lors de l'appel.

Cela un impact différent suivant que l'argument soit un objet ou un type primitif :

- Pour les objets, cela signifie passer une copie de la **référence** : il est donc possible de modifier l'état de l'objet.
- Pour les types primitifs, cela signifie que l'argument est une **copie** uniquement créée pour l'appel et toute modification de sa valeur n'aura pas d'impact en dehors de l'appel.

### Exemple comportement objet

}

```
public class Point {
 private double x, y;
  public Point(double x, double y) {
   thisx = x:
   this.y = y;
 }
  public double getX() { return x; }
  public double getY() { return y; }
  public void setX(double x) { this.x = x; }
  public void setY(double y) { this.y = y; }
  public String toString() {
   return "(" + x + ", " + y + ");}
```

```
public class App{
  public static void main(String[] args){
    Point p = new Point(0., 0.);p.setX(1.);p.setY(2.);System.out.println(point.toString());
    // => affiche (1.0, 2.0)
  }
}
```
L'objet passé en notation pointée est modifié.

### Exemple comportement objet en argument

```
public class Point {
  public void copyInto(Point p){
    p.setX(getX());
    p.setY(getY());
  }
  public static void main(String[] args){
    Point p1 = new Point(1, 2);
    Point p2 = new Point(0, 0);
    p1.copyInto(p2);
    System.out.println(p2.toString());
    // => affiche (1.0, 2.0)
  }
```
L'objet passé en argument est modifié.

### Exemple comportement type primitif en argument

```
public class Point {
  public double distanceTo(Point p){
    return Math.hypot(p.x - x, p.y - y);
  }
  public void addDistanceTo(double d, Point p){
    d += this.distanceTo(p);
  }
  public static void main(String[] args){
    double d = 0;
    Point p1 = new Point(1, 2);
    Point p2 = new Point(0, 0);p1.addDistanceTo(d, p2);
    System.out.println(d); // => affiche 0.0
  }
```
Le contenu de la variable passé en argument n'est pas modifié.

<span id="page-29-0"></span>Pour tester l'égalité de types primitifs entiers (byte, short, int, long, char et boolean), il suffit d'utiliser ==.

Pour tester l'égalité de types primitifs flottants (float, double), il faut faire attention aux erreurs d'approximation.

Bonne comparaison entre 2 doubles d1 et d2 Fixer un  $\epsilon$  petit et vérifier que  $|d1 - d2| < \epsilon$ . **Exemple :** double  $d1 = 0.1$ ; double  $d2 = 0.1 + 0.1 + 0.1$ ; double  $epsilon$  =  $0.000001d$ ; d1 == d2*// false : mauvaise comparaison* Math.abs(d1 - d2) < epsilon;*// true : bonne comparaison*